# NuSMV/NuXMV Symbolické model checkery

Jan Mrázek

20. 4. 2015

造 Jan Mrázek 2015 - NuSMV/NuXMV 20. 4. 2015 1 / 21

J.

<span id="page-0-0"></span> $299$ 

重きする

**← ロ ▶ → イ 同** 

 $\sim$ ×.

## Obsah

### [NuSMV](#page-2-0)

- [Vlastnosti NuSMV](#page-2-0)
- Vstupní jazyk
- **o** Ovládání
- **•** Příklady
- [Limity NuSMV](#page-17-0)

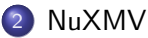

- Představení NuXMV a použité algoritmy
- **•** Příklady

 $298$ 

澄後す者

4 0 8

## Vlastnosti NuSMV

- Vznikl jako rozšíření SMV $^1$  (Symbolic Model Verifier)
- Implementuje symbolický model checking pomocí BDD pro konečně stavové modely
- Podporuje i bounded model checking pomocí externího SAT solveru
- Kontrola CTL i LTL vlastností
- Podpora pro kontrolu invariantů běhů
- Koncipován především jako backend pro další nástroje
- Poslední release starý 3 roky, aktivní vývoj se přesunul na NuXMV

<span id="page-2-0"></span> $\frac{1}{1}$ <http://www.cs.cmu.edu/~modelcheck/smv.html>

# Ukázka vstupního jazyka NuSMV

short.smv

```
MODULE main
VAR
 request : {Tr, Fa};
  state : {ready, busy};
ASSIGN
  init(state) := ready;
 next(state) := casestate = ready \& (request = Tr): busy;
                    TRUE : {ready,busy};
                  esac;
SPEC
 AG((request = Tr) \rightarrow AF state = busy)
```
<span id="page-3-0"></span>K ロ ▶ K 個 ▶ K 로 ▶ K 로 ▶ - 로 - K 9 Q @

## Vstupní jazyk ve stručnosti

- Model se skládá z jednotlivých modulů uvozených klíčovým slovem MODULE následovaných názvem modulu.
- Celý model musí obsahovat právě jeden modul s názvem main, jehož iniciální stav se bere jako iniciální stav celého modelu.
- Modul může přebírat i formální parametry (uvádí se v závorce za jeho názvem). S parametrem se pracuje jako s proměnnou.
- Modul může obsahovat následující sekce:
	- · VAR pro deklaraci proměnných modulu
	- ASSIGN pro deklaraci ohodnocení proměnných (a tím přechodové funkce)
	- TRANS pro deklaraci přechodové funkce
	- SPEC pro definici CTL vlastností modulu
	- **DEFINE pro definici virtuálních proměných**
- · modul může obsahovat i LTL vlastnosti uvozené slovem LTLSPEC, případně invarianty uvozené slovem INVAR[SPE](#page-3-0)[C](#page-5-0).

<span id="page-4-0"></span>◂◻▸ ◂<del>⁄</del>ฅ ▸

Jan Mr´azek [NuSMV/NuXMV](#page-0-0) 20. 4. 2015 5 / 21

### Deklarace proměnných

Proměnná může být některý z následujících typů:

- **Boolean s hodnotami TRUE a FALSE**
- **·** Integer celočíselný datový typ, implementací omezen na rozsah od  $-2^{31}$  do  $2^{31} - 1$ .
- **Enum s** výčtem prvků. Lze vytvořit i enum z číselné řady.
- Word bitový vektor o dané šířce v doplňkovém kódu. Konstanty je třeba zapisovat ve tvaru  $0(s/u)d(sirka)$  (hodnota), např. 0sd32\_57000

```
VAR
 alive : boolean;
 rank : integer;
 state : {ready, busy, waiting};
 evaulation : 1..42;
 y : signed word[32];
```
<span id="page-5-0"></span> $QQ$ 

 $\left\{ \begin{array}{ccc} 1 & 0 & 0 \\ 0 & 1 & 0 \end{array} \right.$ 

### Sekce ASSIGN – ohodnocení proměnných

- Pomocí init(název\_proměnné) lze definovat počáteční hodnotu.
- Pomocí next (název\_proměnné) lze určit nové ohodnocení proměnné. Kombinuje se s příkazem case.
- **o** case vyhodnotí stráže a ze stráží vyhodnocených na true nederterministicky vybere.
- Proměnné bez init nabývají nederterministicky všechny své přípustné hodnoty
- Proměnné lze přiřadit kromě jedné hodnoty i množinu hodnot nedeterministicky nabude jedné z hodnot v množině

```
ASSIGN
 init(state) := ready;
 next(state) := case
                    state = ready \& (request = Tr): busy;
                   TRUE : {ready,busy};
                  esac;
```
# Definice vlastností a invariantů

- **CTL** specifikace patří do sekce SPEC
- LTL specifikace se uvozují slovem LTLSPEC
- Invarianty se uvozují slovem INVARSPEC. Musí se jednat o jednoduché formule, které mohou využívat pouze operátor next.
- Pozor na mezery za operátory! Jsou vyžadovány
- -> značí implikaci, <-> značí ekvivalenci

SPEC

```
AG((request = Tr) \rightarrow AF state = busy)LTLSPEC G (proc1.state = entering \rightarrow F proc1.state = critical)
LTLSPEC G ! (proc1.state = critical & proc2.state = critical)
INVARSPEC y in (0..12)
```
Jan Mrázek 2008 - [NuSMV/NuXMV](#page-0-0) 20. 4. 2015 8 / 21

<span id="page-7-0"></span>**KOD KARD KED KED B YOUR** 

### Procesy

- Více modulů může být spuštěno naráz a můžou tak tvořit paralelní přechodový systém.
- **Tohoto chování lze docílit deklarací proměnné typu process.**
- Běžně se berou v potaz všechny běhy včetně těch, kdy žádný či některý process neběží.
- **•** Přidáním FAIRNESS running do modulu zajistíme, že se vezmou v potaz pouze ty běhy, kde process běží nekonečněkrát často.
- <span id="page-8-0"></span>● Procesy byly označeny za depreciated. NuXMV podporuje pouze synchronní modely.

```
MODULE main
VAR
 shared : boolean;
 proc0 : process observer;
 proc1 : process user(semaphore);
 proc2 : process user(semaphore);
ASSIGN
                                    イロト イ押ト イヨト イヨト
                                                      QQNuSMV/NuXMV 20. 4. 2015 9 / 21
```
# Začínáme s NuSMV prakticky

- · Domovská stránka projektu <http://nusmv.fbk.eu/>. Zde je možné po vyplnění několika údajů stáhnout předkompilované binárky pro Windows a 64-bit Linux. Také je možné stáhnout zdrojové kódy a NuSMV si zkompilovat na svém stroji (přeji hodně štěstí a pevné nervy).
- Spouští se příkazem nusmy název\_modelu.smv. V tomto režimu zkontroluje model vůči specifikacím uvedným v definici modelu
- Spuštěním nusmv -int název\_modelu.smv se spustí v interaktivním módu, kdy je možné prozkoumávat stavový prostor a dotazovat se na vlastnosti modulu.
- $\bullet$  K dispozici tutoriál <http://nusmv.fbk.eu/NuSMV/tutorial/v25/tutorial.pdf>
- <span id="page-9-0"></span>• A také uživatelská příručka <http://nusmv.fbk.eu/NuSMV/userman/v25/nusmv.pdf> K ロ ▶ K 個 ▶ K 로 ▶ K 로 ▶ - 로 - K 9 Q @

### Několik užitečných příkazů v interaktivním módu

- o help příkaz zobrazí nápovědu k příkazu, pokud je správně nainstalována
- **•** go zinicializuje celý systém pro verifikaci
- **•** pick state označí specifikovaný stav jako aktivní, volbou -r vybere náhodný stav, běžně se specifikuje jméno či jiná omezení (např. ohodnocení proměnné)
- simulate provede simulaci jednoho konkrétní běhu. Je možné specifikovat jeho délku a strategii výběru následníka
- show traces zobrazí stavy na daném běhu (specifikuje se číslo běhu)
- check ctlspec zkontroluje zadanou CTL vlastnost modelu a případně uvede protipříklad
- check\_1tlspec obdobně jako předchozí příkaz, jen pro LTL vlastnosti
- **•** check\_invar zkontroluje platonost invariantu v modelu
- NuSMV se ukončuje příkazem quit

<span id="page-10-0"></span>K ロ ▶ K 個 ▶ K 로 ▶ K 로 ▶ 『로 』 ◇ Q Q @

## Jak na BMC v NuSMV

- Při spouštění
	- Spuštěním s přepínačem −bmc začne NuSMV fungovat v módu BMC
	- Přepínačem --bmc\_length délka lze nastavit počet iterací BMC
- <span id="page-11-0"></span>· V interaktivním módu
	- Příkazu go\_bmc přebně do BMC
	- · Počet iterací lze nastavit pomocí příkazu bmc\_length. Defaultní je 10

### Rozcvička

- **Soubor short.smv**
- $\bullet$  Úkol:
	- **Načtěte soubor do NuSMV**
	- Prozkoumejte ručně část stavového prostoru
	- Označte iniciální stav
	- Zkontrolujte vlastnost  $AG((request = Tr) -> AF state = busy)$

<span id="page-12-0"></span> $\equiv$   $\cap$   $\alpha$ 

化重新润滑脂

4 D F

# Binární počítadlo

- Soubor binary\_counter.smv
- $\bullet$  Ukol:
	- · Prohlédněte si zdrojový soubor
	- Naˇctˇete soubor do NuSMV
	- · Ověřte, zda počítadlo správné přetéká (111 -> 000) a chybu případně opravte.

<span id="page-13-0"></span> $QQ$ 

化重 网络重

4 0 8

### Semafor

- Soubor semaphore.smv
- $\bullet$  Ukol:
	- **Načtěte soubor do NuSMV**
	- · Ověřte, že nemůže dojít k deadlocku a že se do kritické sekce naráz nemůže dostat naráz více než jeden proces.
	- Případné chyby zkuste opravit.

<span id="page-14-0"></span>4 0 8

# Numerický model

- **•** Soubor numeric smy
- $\bullet$  Ukol:
	- **Načtěte soubor do NuSMV**
	- Ověřte, že nemůže platit  $y = 5 \implies X(y = 7)$
	- Zkuste ověřit invariant  $y \in 0$ ; 12 > K jakému jste dospěli výsledku?
	- Zkuste ověřit invariant  $y \in 0$ ; 7 >. Jaký je výsledek tentokrát?
- Dodatečný úkol: Vyzkoušejte i v BMC

**← ロ ▶ → イ 同** 

Jan Mrázek Nuslam [NuSMV/NuXMV](#page-0-0) 20. 4. 2015 16 / 21

<span id="page-15-0"></span> $QQ$ 

医单位 医单位

# Na co je NuSMV krátký

- · Jaká omezení NuSMV jste pozorovali?
- · Jaké typy modelů mu dělají problémy?

**← ロ ▶ → イ 同** 

<span id="page-16-0"></span> $298$ 

化重 网络重 . p

### Představení NuXMV

- Symbolický verifikační nástroj pro synchronní konečně a nekonečně stavové systémy
- Nástupce NuSMV, postaven na nových algoritmech
- Konečně stavové systémy jsou verifikovány pomocí algoritmů založených na SAT
- Nekonečně stavové systémy jsou verifikovány pomocí algoritmů založených na SMT
- Bodporuje i bounded model checking a ověřování invariantů (pokročilejšími metodami než NuSMV)
- V modelech podporuje racionální čísla
- · Stejný modelovací jazyk jako NuSMV (pouze drobná rozšíření)

<span id="page-17-0"></span> $QQ$ 

イロト イ押ト イヨト イヨト

# Začínáme s NuXMV prakticky

- · Domovská stránka projektu <https://nuxmv.fbk.eu/>. Opět po vyplnění několika málo údajů je možné stáhnout předkompilované binárky.
- Ovládání v podstatě totožné s NuSMV.
- Uživatelská příručka k nalezení na [https:](https://es.fbk.eu/tools/nuxmv/downloads/nuxmv-user-manual.pdf) [//es.fbk.eu/tools/nuxmv/downloads/nuxmv-user-manual.pdf](https://es.fbk.eu/tools/nuxmv/downloads/nuxmv-user-manual.pdf)

<span id="page-18-0"></span> $\Omega$ 

# Příklady

- Zkuste analyzovat modely, se kterými si NuSMV neporadilo.
- · Pozorujete nějaké zlepšení?

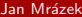

**← ロ ▶ → イ 同** 

 $\rightarrow$ 

J.

化重新润滑

<span id="page-19-0"></span> $2990$